# **Chapter 1: Getting Started with Isomorphic Web Apps**

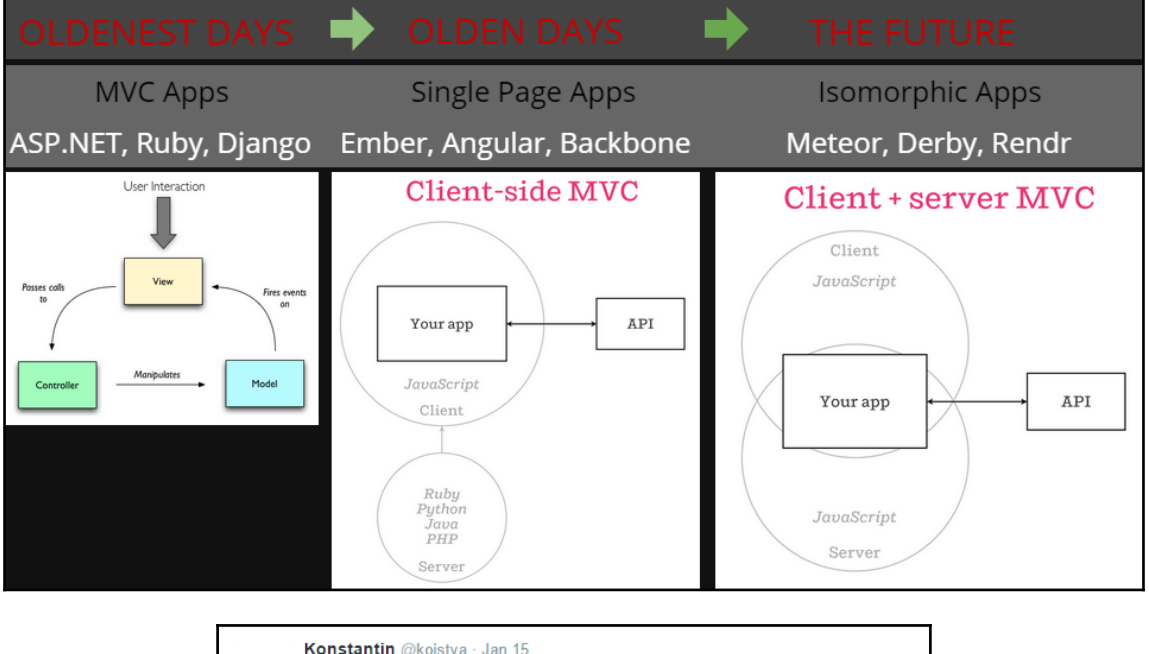

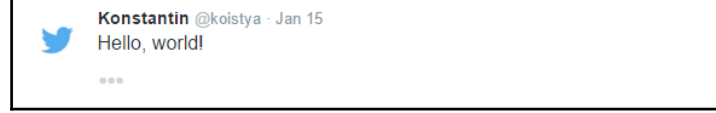

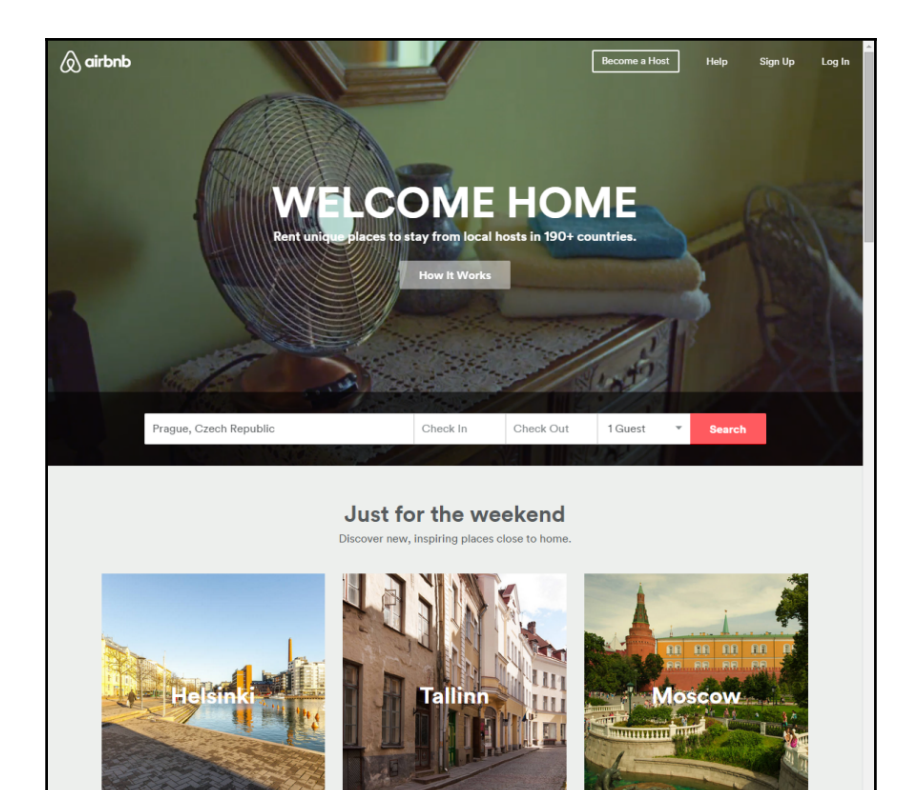

- - - $\sqrt{2}$ npm > babel-node tools/run serve > babel-node tools/run serve<br>
101:19:26] Starting 'serve'...<br>
101:19:26] Starting 'build'...<br>
101:19:26] Starting 'clean'...<br>
101:19:26] Finished 'clean' after 248 ms<br>
101:19:26] Finished 'copy' after 39 ms<br>
101:19:26] Sta  $\lambda$ 

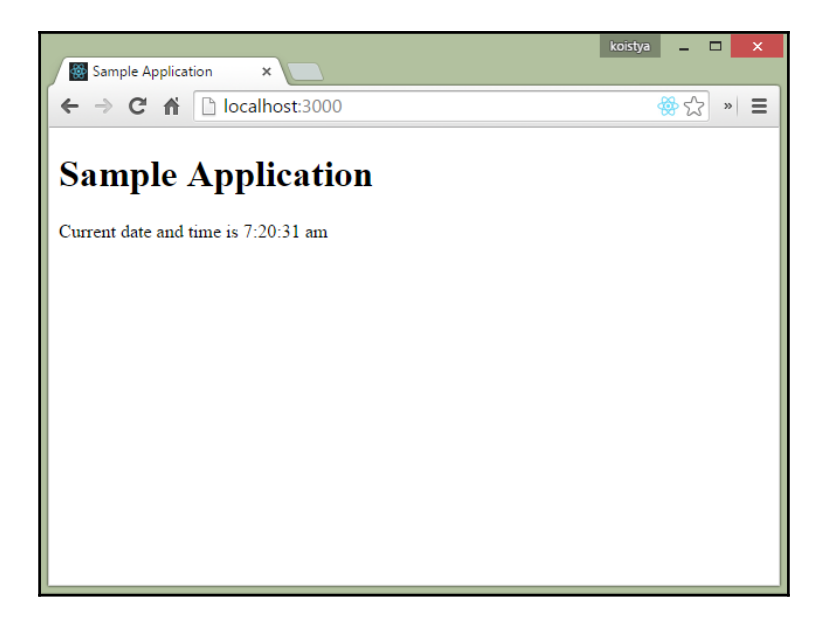

# **Chapter 2: Creating a Web UI with React**

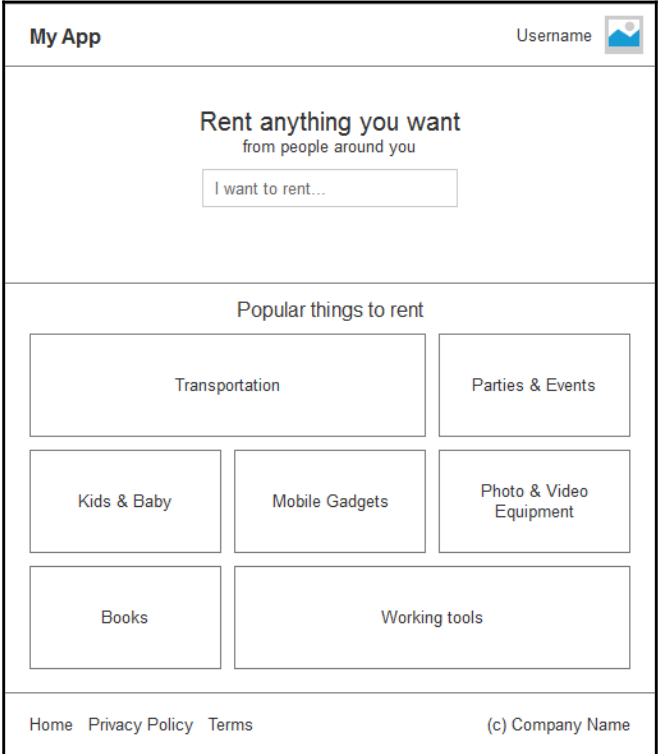

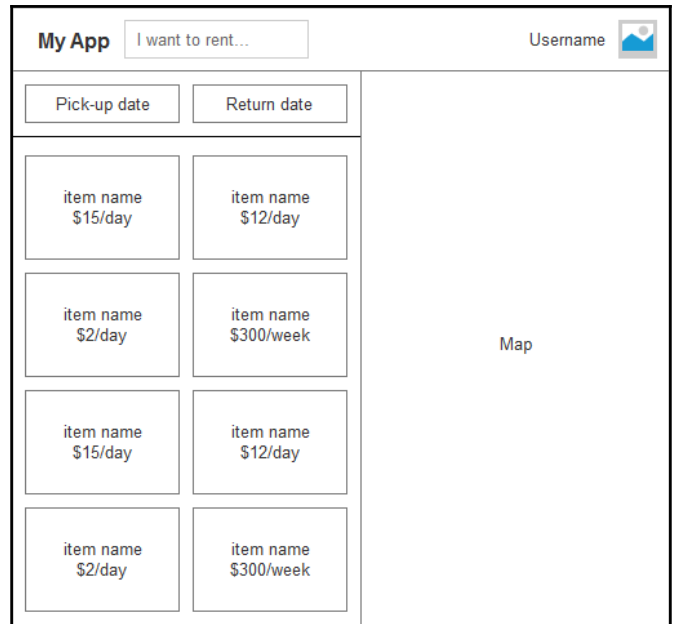

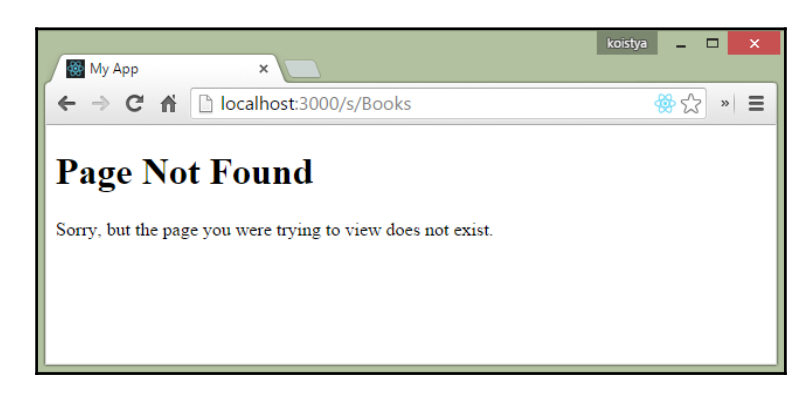

#### **Chapter 3: Working with CSS and Media Assets**

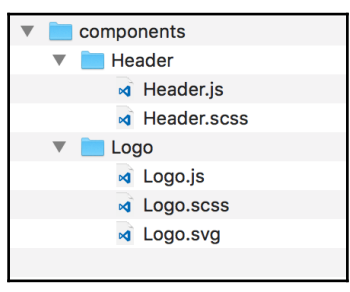

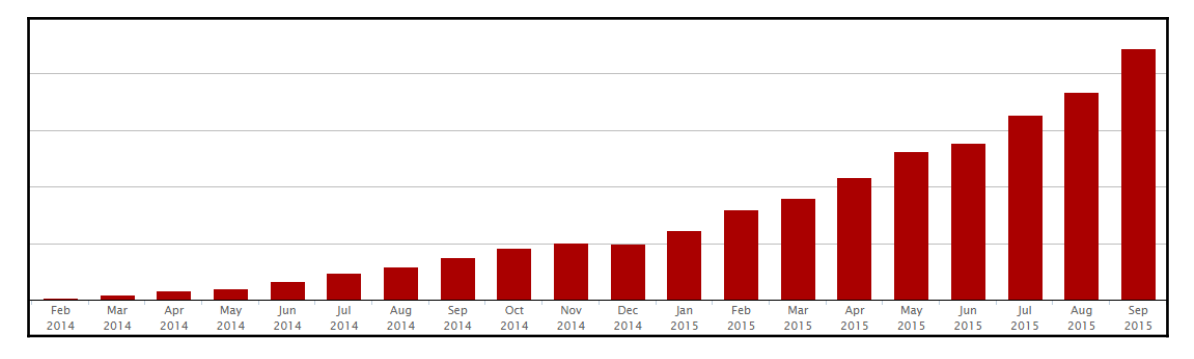

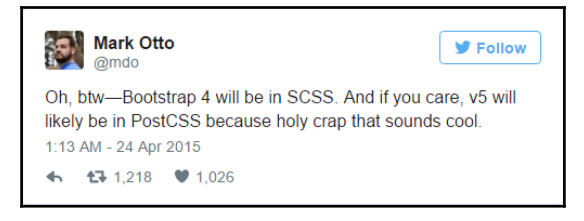

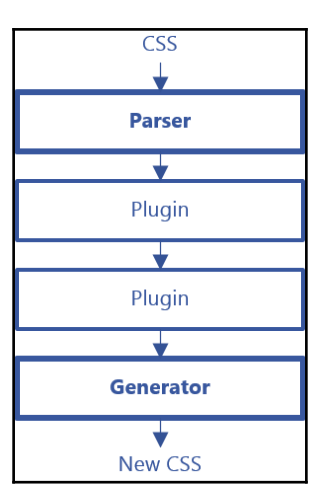

### **Chapter 4: Working with Browsersync and Hot Module Replacement**

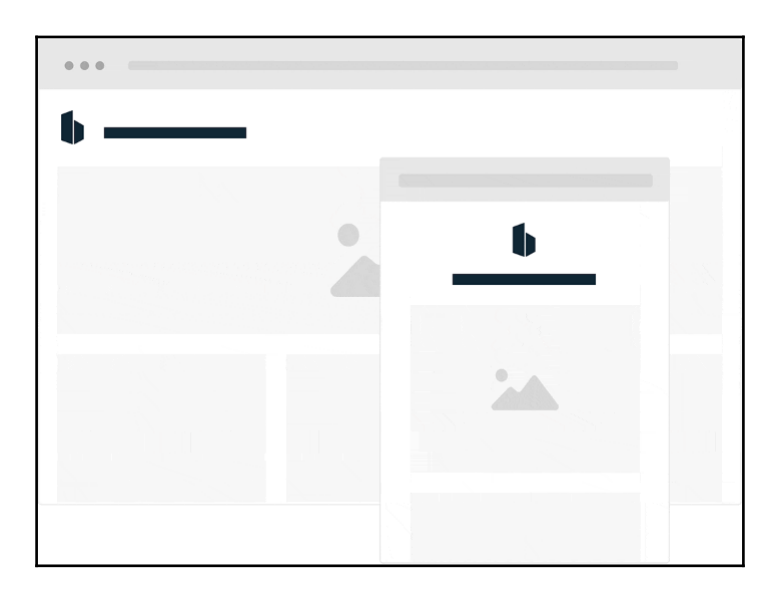

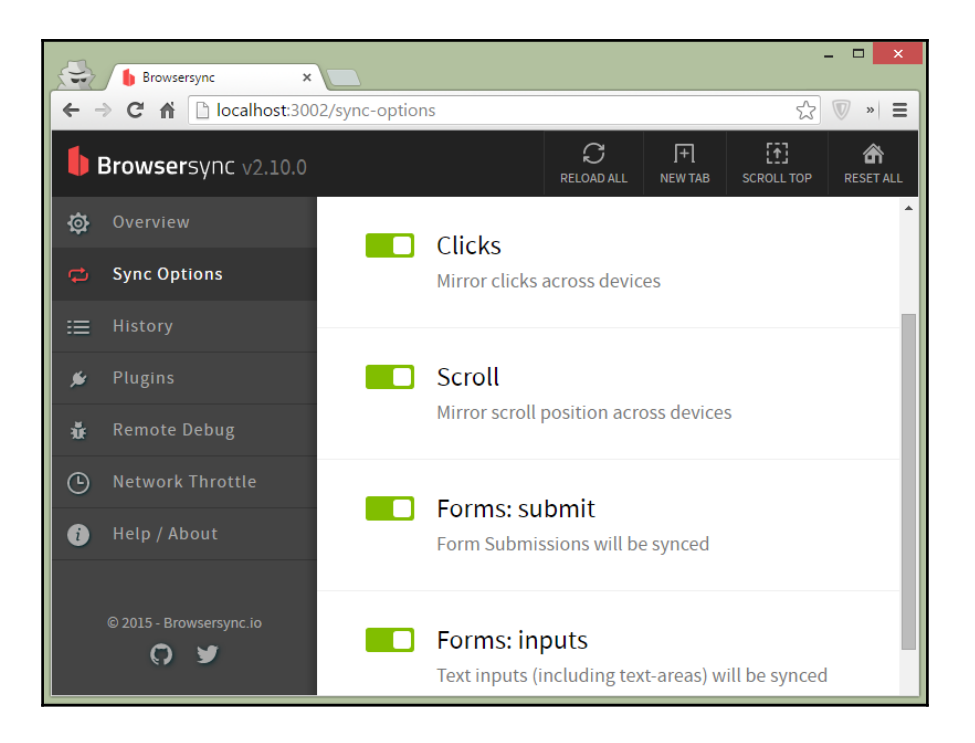

# **Chapter 5: Rendering React Components on the Server**

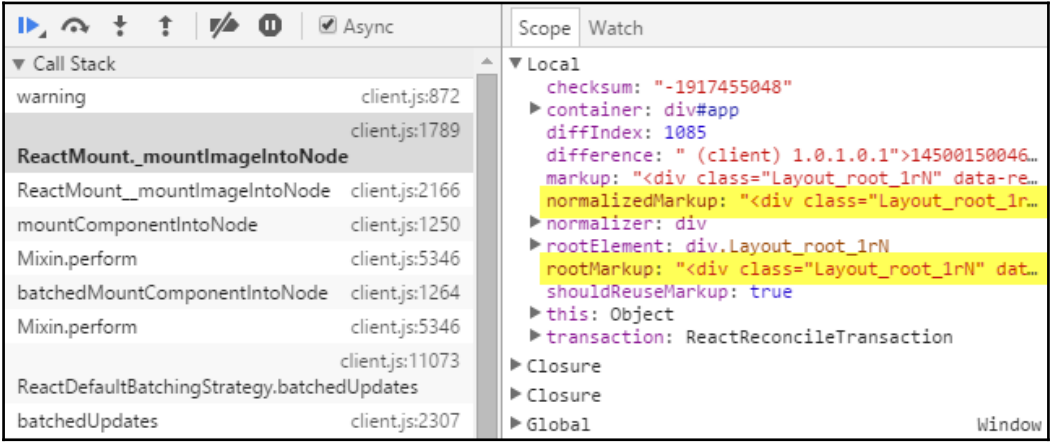

### **Chapter 6: Creating Data API with GraphQL**

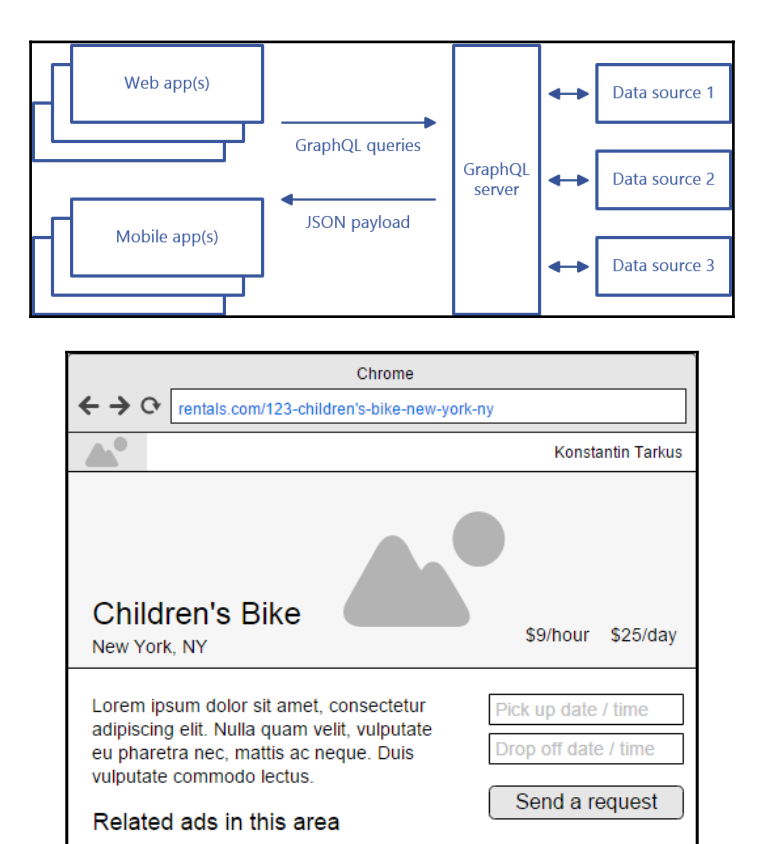

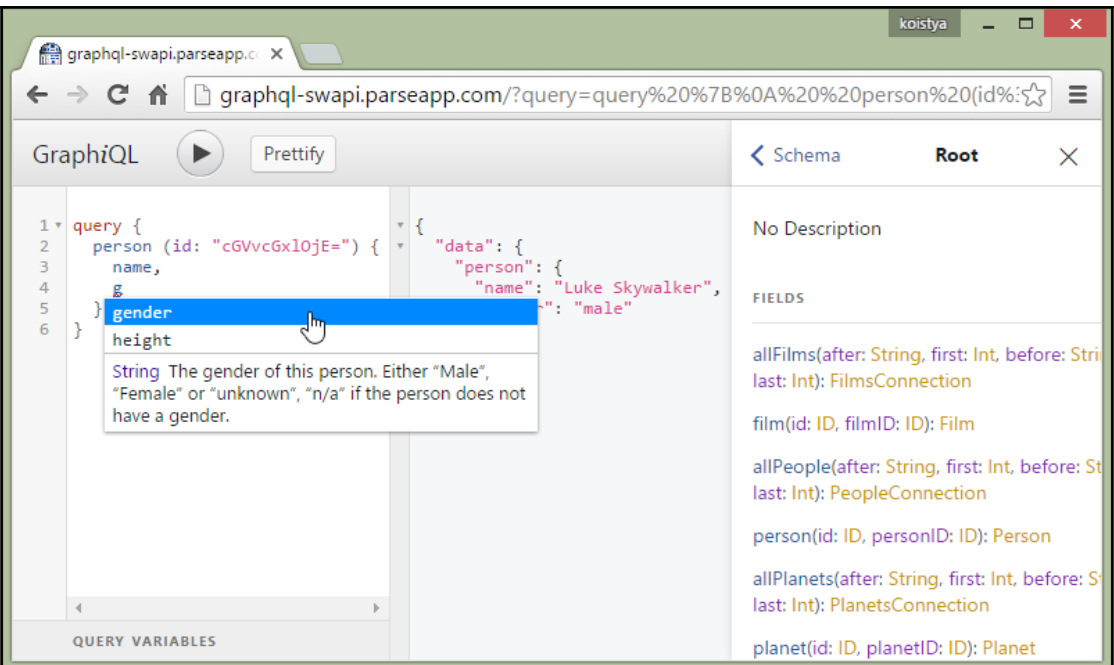

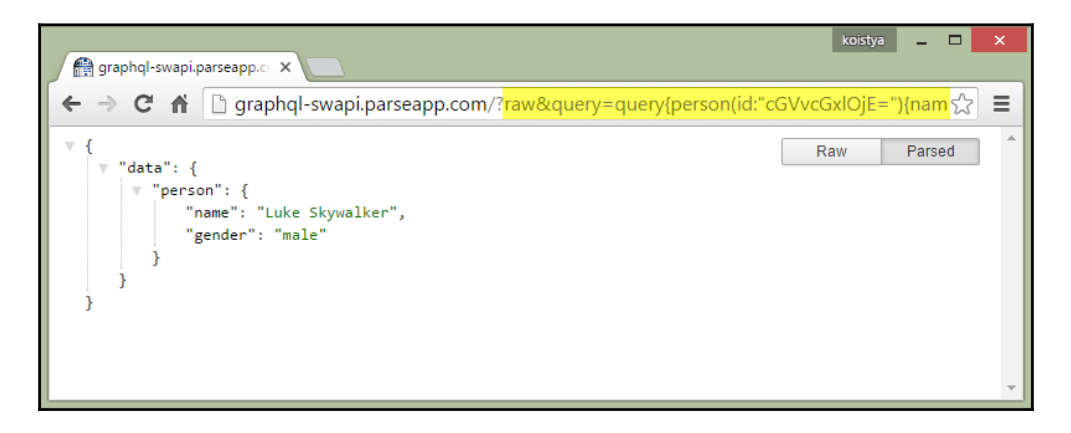

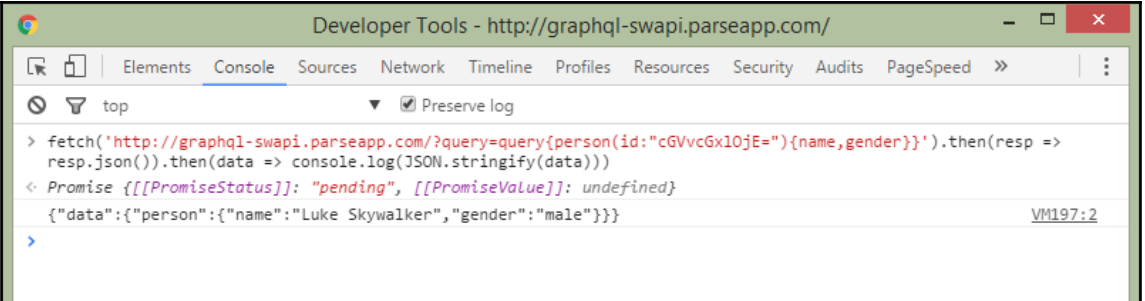

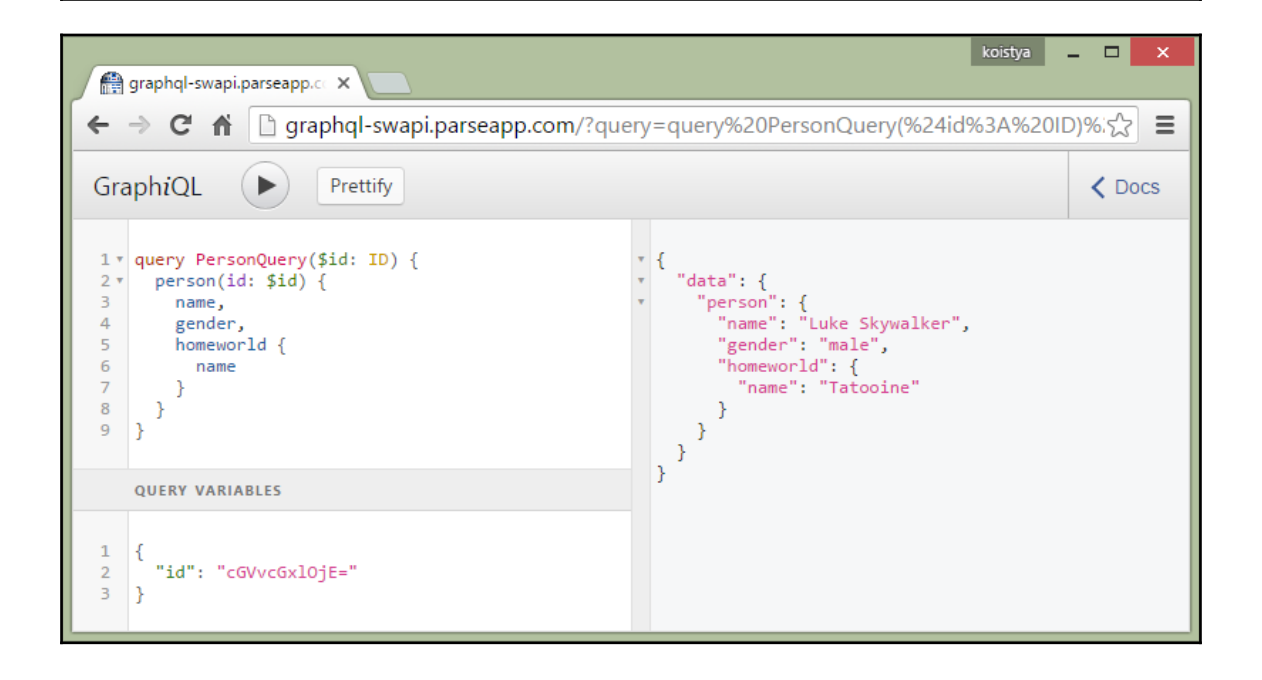

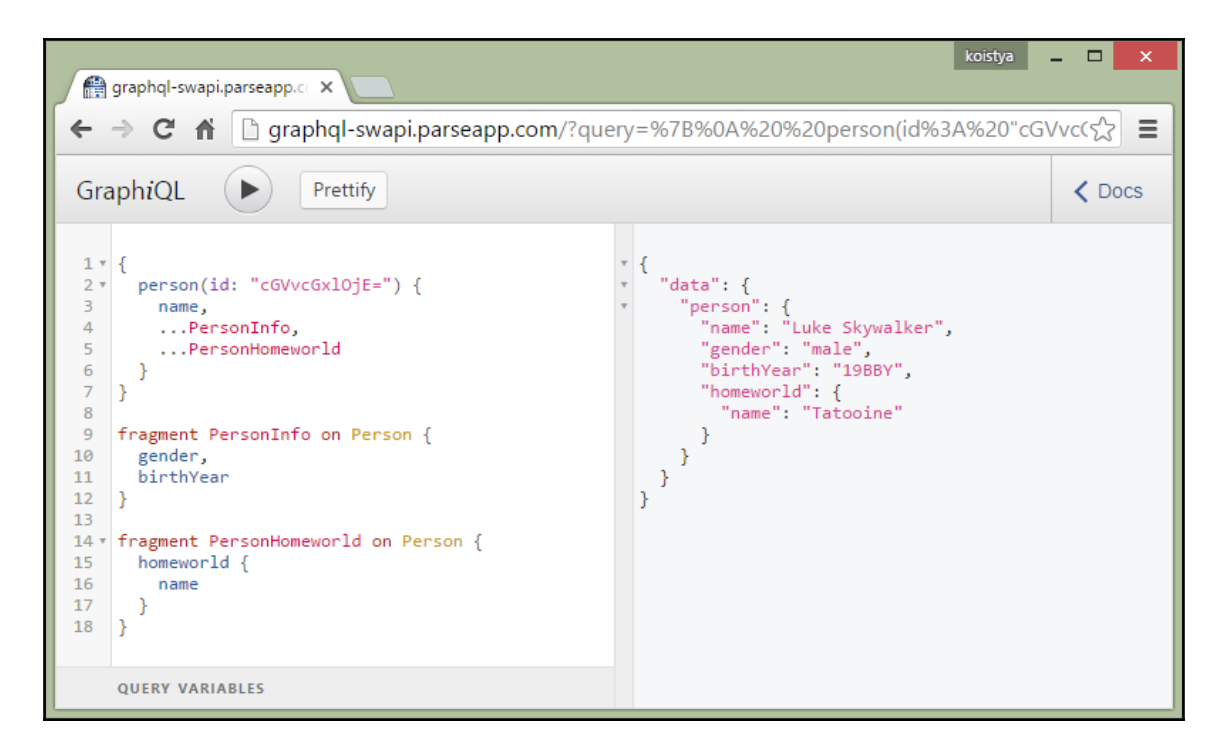

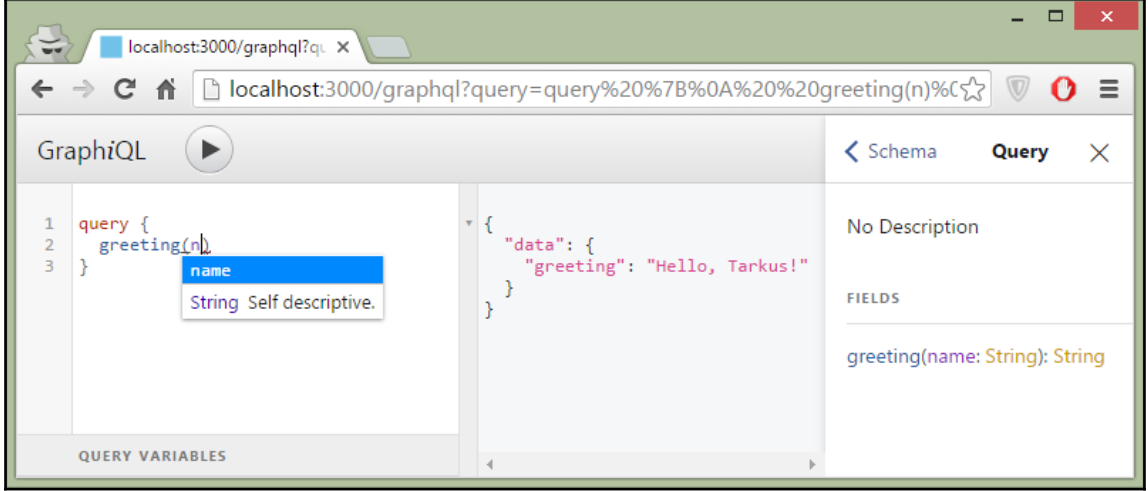

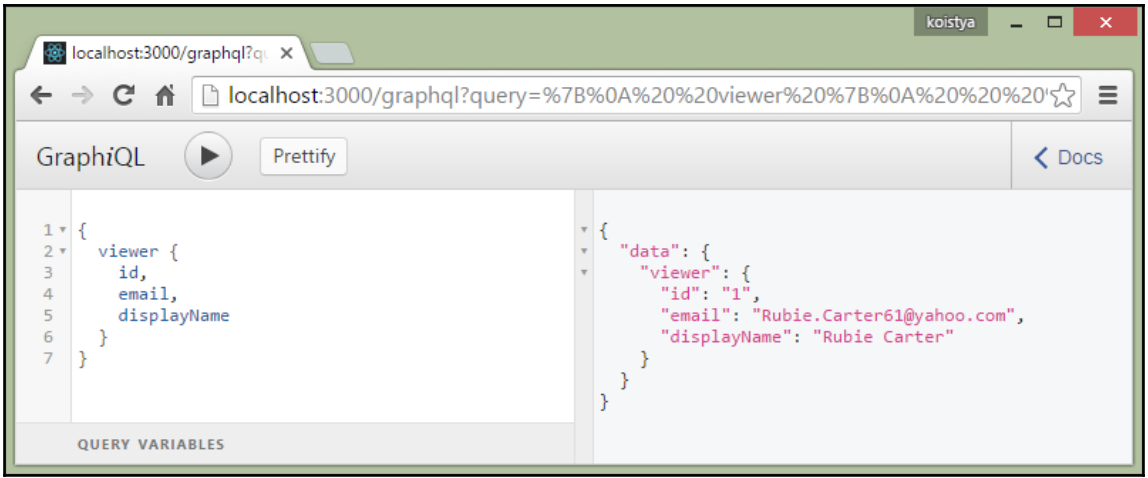

# **Chapter 7: Implementing Routing and Navigation**

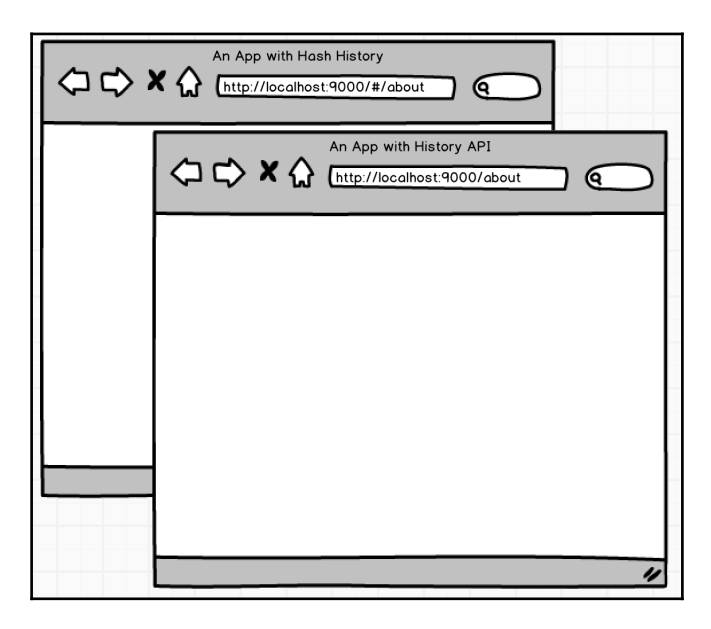

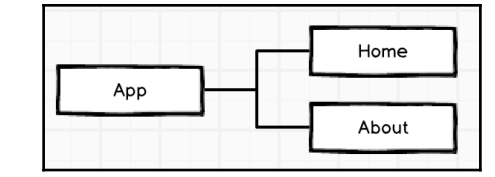

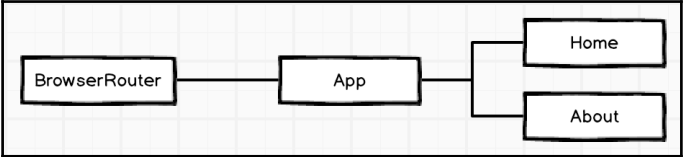

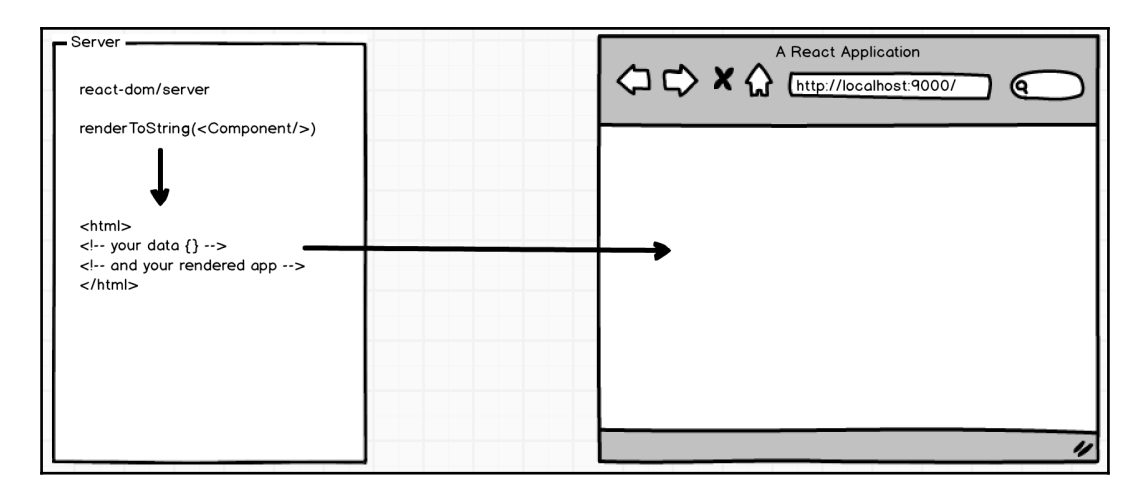

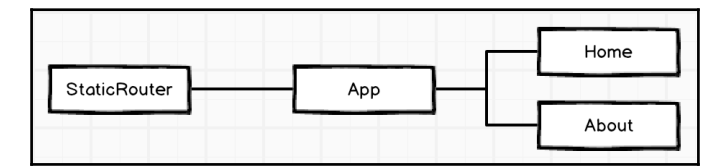

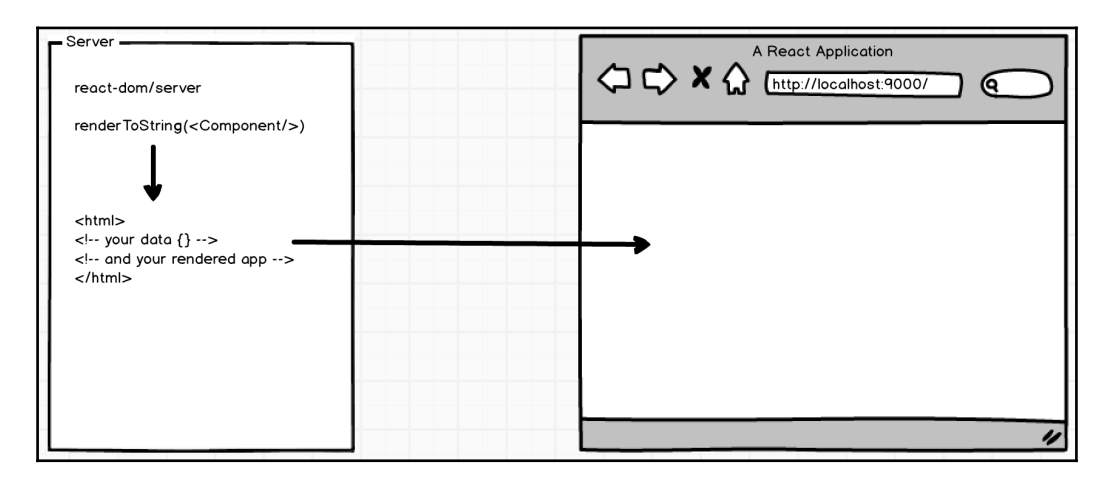

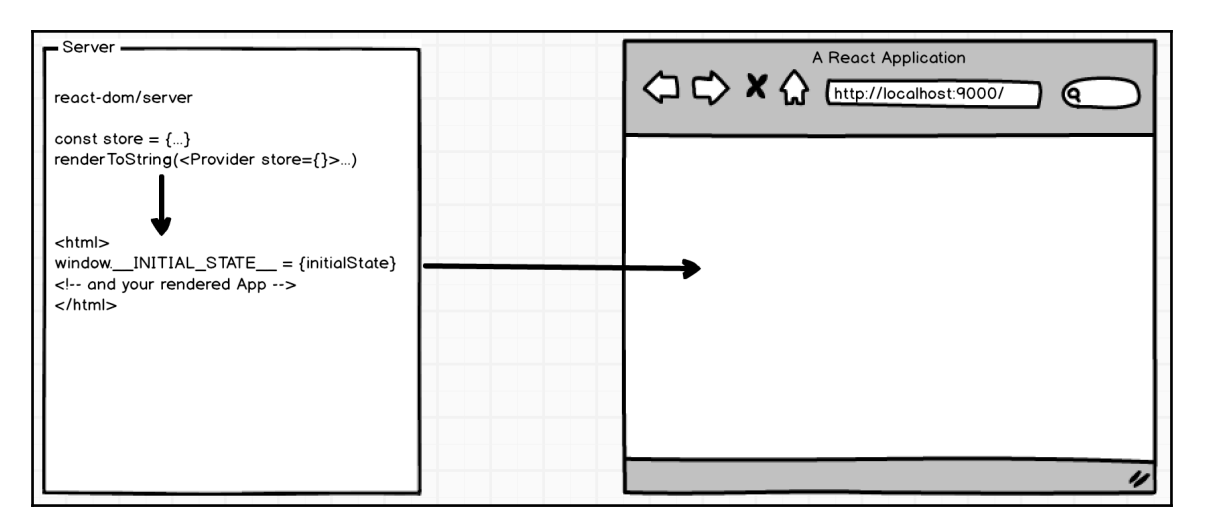

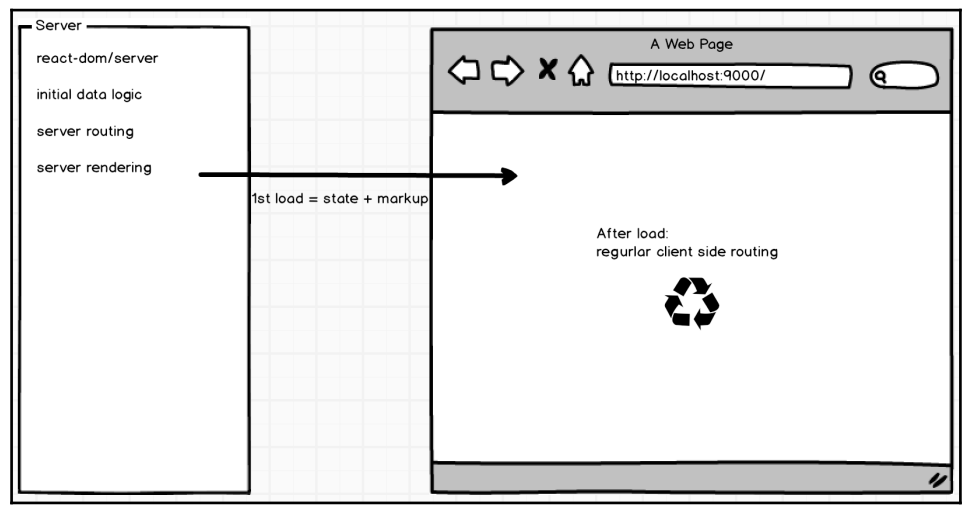

#### **Chapter 8: Authentication and Authorization**

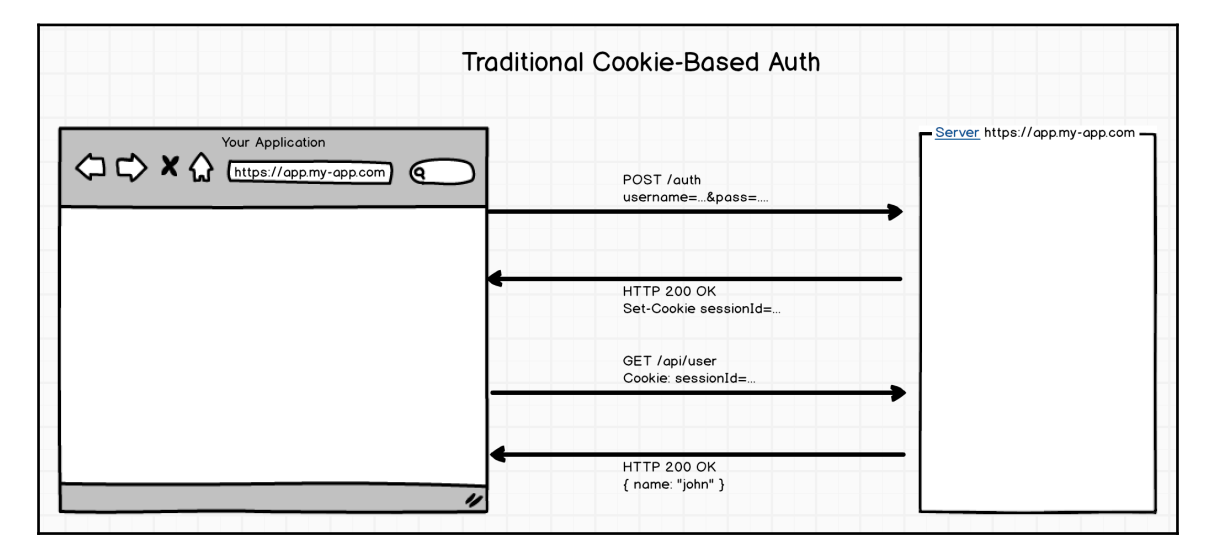

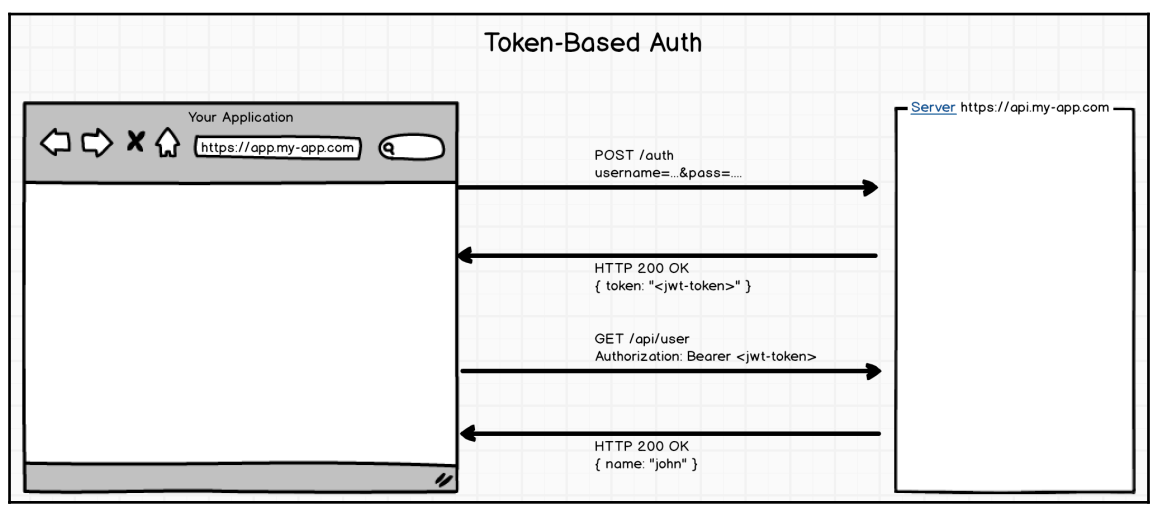

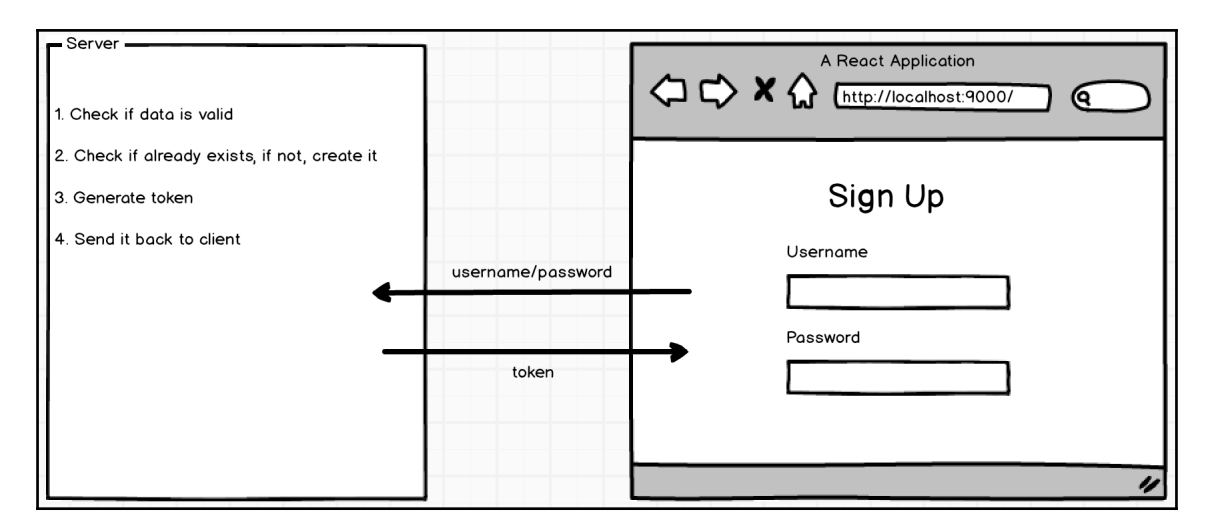

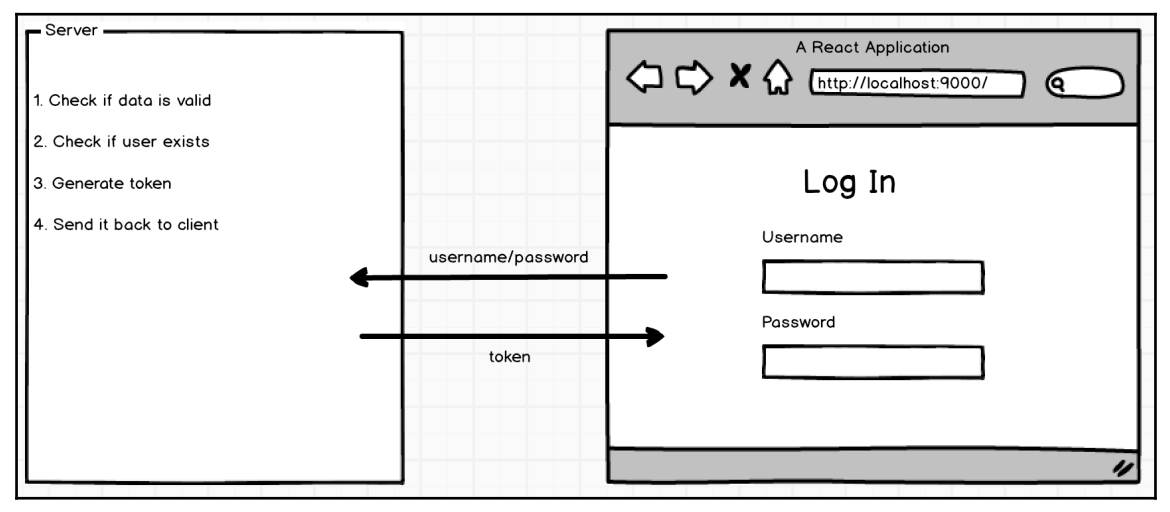

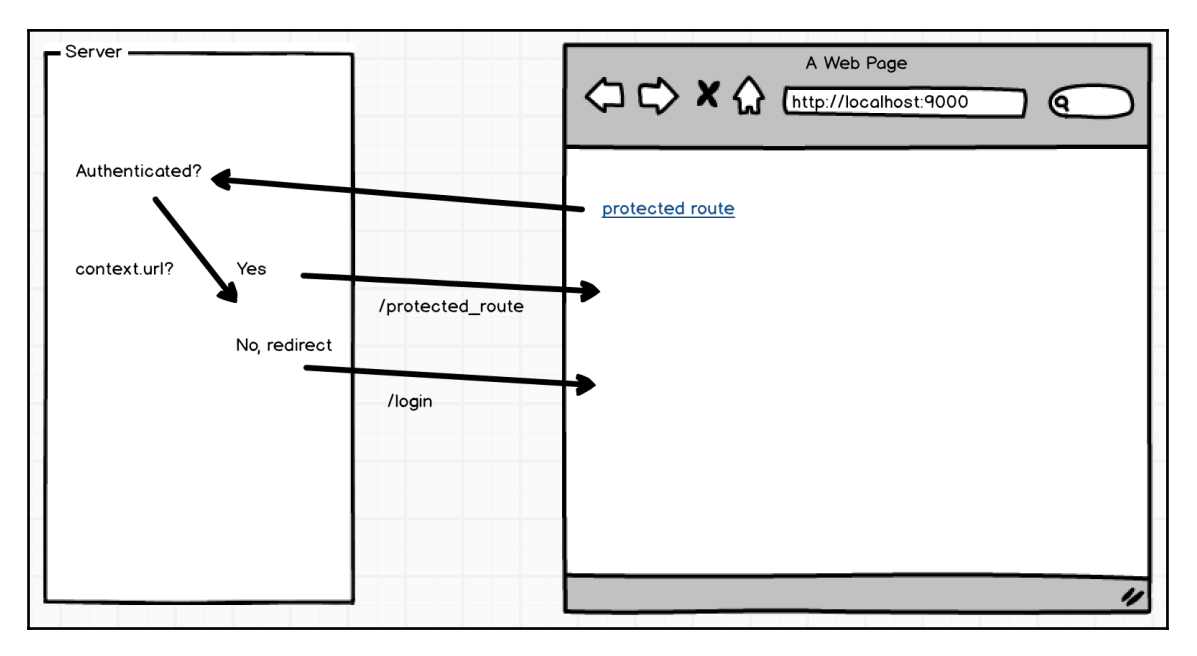

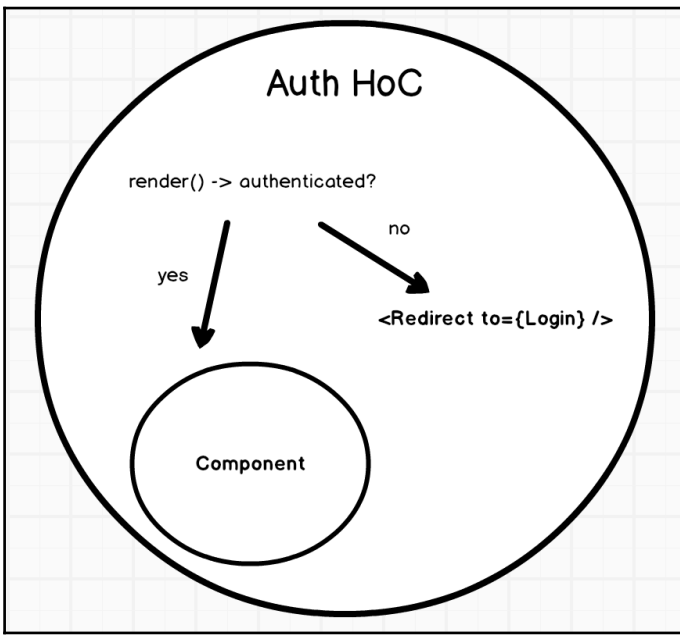

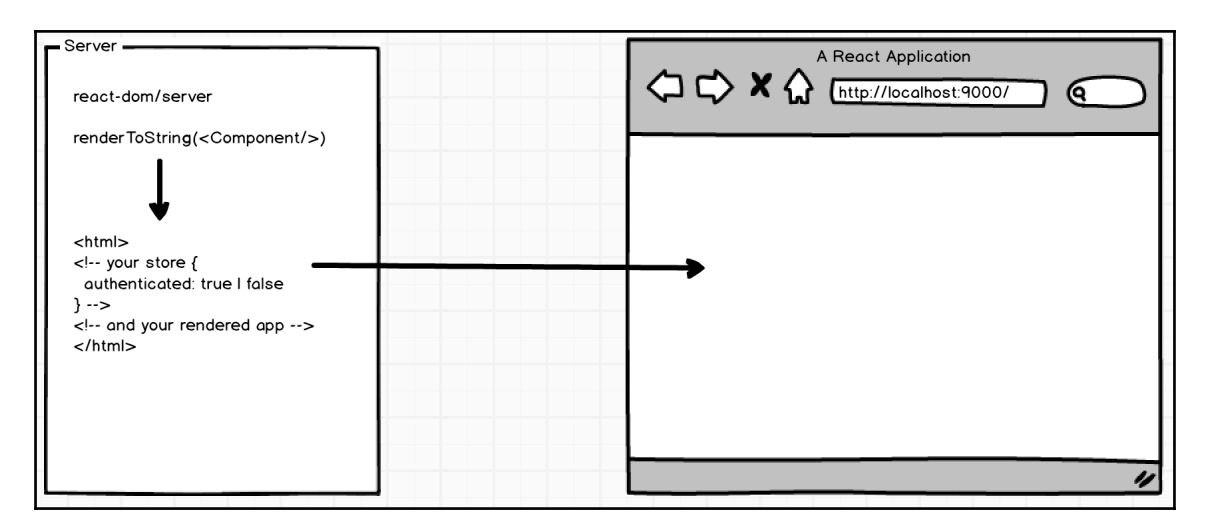

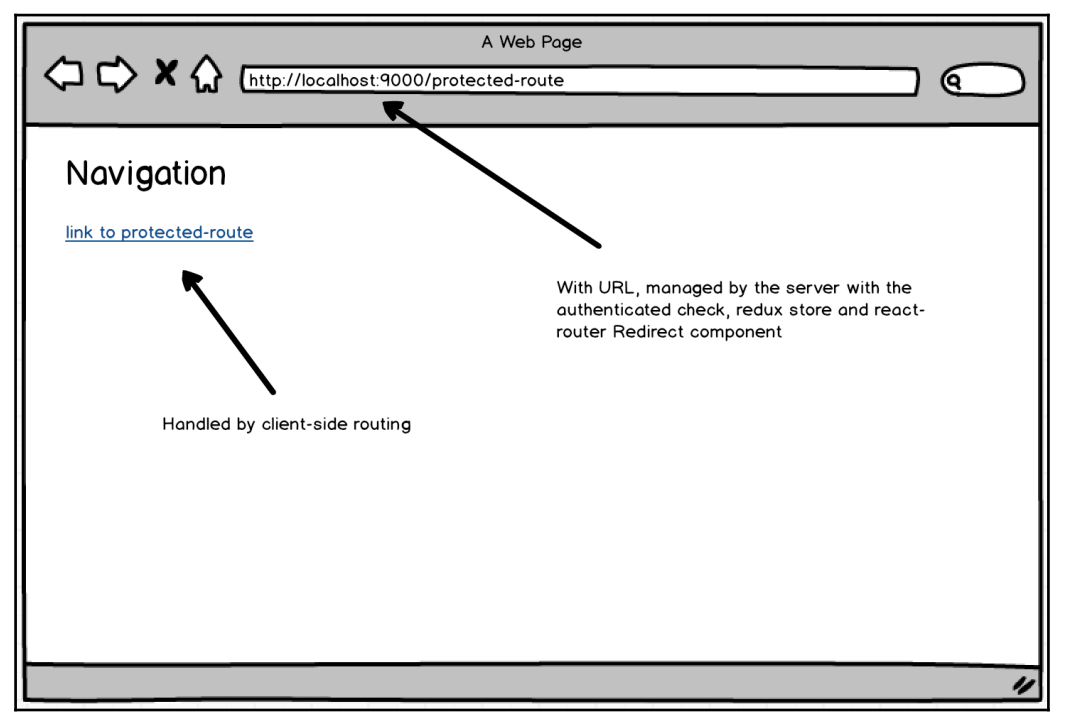

#### **Chapter 9: Testing and Deploying Your App**

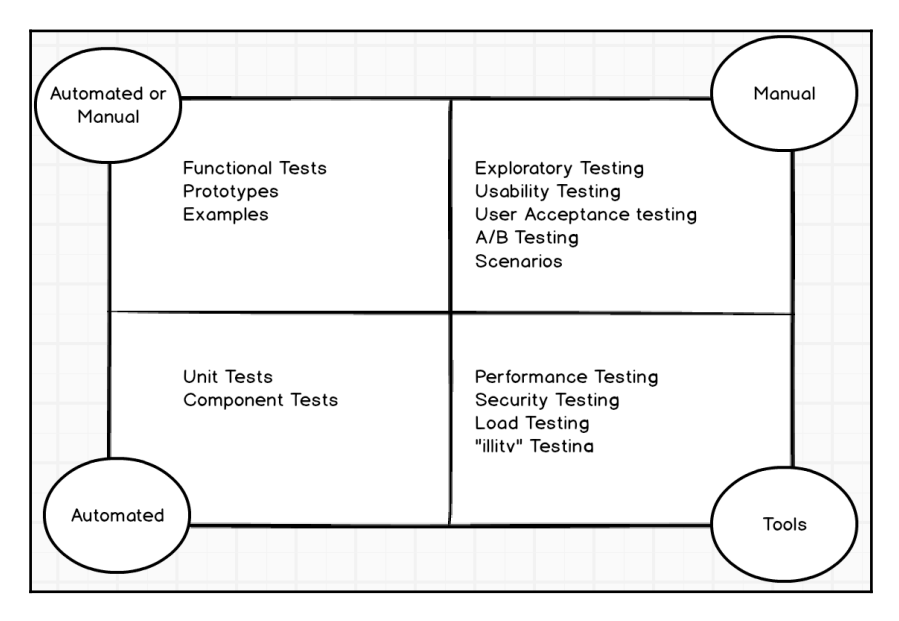

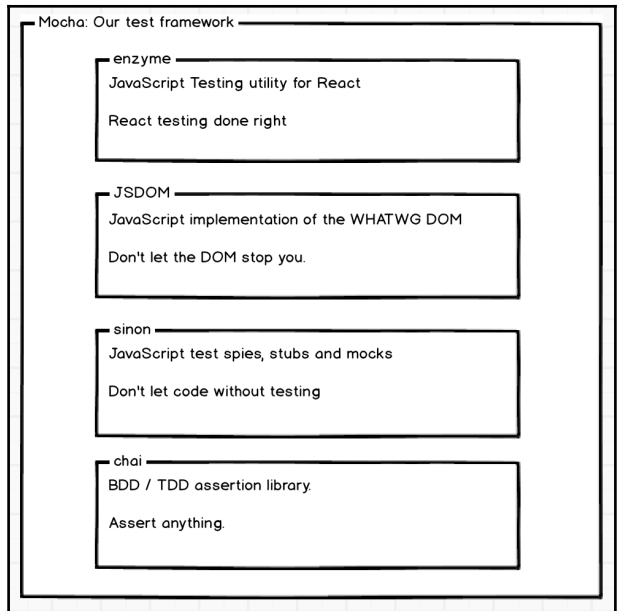

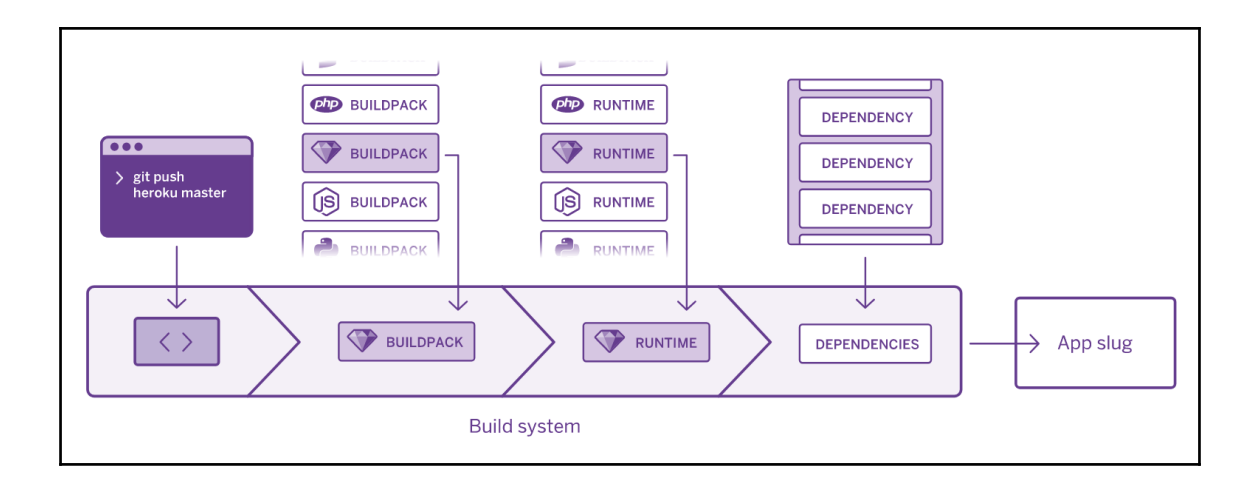

# Table of Contents

**[Index](#page-25-0)** [2](#page-25-0)

# <span id="page-25-0"></span>Index